# **Manual do Programa de Avaliação da Qualidade Imunodiagnóstico da Leishmaniose Visceral Canina**

**Fundação Ezequiel Dias – Funed Diretoria do Instituto Octávio Magalhães – Lacen - MG Divisão de Epidemiologia e Controle de Doenças Serviço de Doenças Parasitárias Laboratório de Referência Nacional** 

### ©2016 Fundação Ezequiel Dias

Todos os direitos reservados. É permitida a reprodução parcial ou total desta obra, desde que citada a fonte e que não seja para venda ou qualquer fim comercial.

A responsabilidade pelos direitos autorais de textos e imagens desta obra é da área técnica. Este manual pode ser acessado na íntegra na homepage da Funed: ttp://funed.mg.gov.br/

*Elaboração, distribuição e informações:* 

FUNDAÇÃO EZEQUIEL DIAS Diretoria do Instituto Octávio Magalhães – Lacen MG Divisão de Epidemiologia e Controle de Doenças Serviço de Doenças Parasitárias Laboratório de Referência Nacional para o Diagnóstico da Leishmaniose Visceral Rua Conde Pereira Carneiro,80 Gameleira CEP: 30510-010, Belo Horizonte - MG

*Elaboração:*  Andreia Souza de Pinho Silva Andreza Pain Marcelino Fernanda Alvarenga Cardoso Medeiros Flavia Komatzusaki Job Alves de Souza Filho José Ronaldo Barbosa Maria Regina Lage Guerra

### **AGRADECIMENTOS**

- A toda equipe do Serviço de Doenças Parasitárias, especial a Ana Cristina de Carvalho, pela dedicação e esforço tanto na confecção e inúmeras revisões quanto nas capacitações referentes a este manual;
- Ao Rodrigo Cardoso pela criação da capa;
- Ao Chequer Buffer Chamone e Rita Maria Lopes P. Naveira pelo apoio;
- A Secretaria de Vigilância em Saúde Ministério da Saúde, especialmente ao Grupo Técnico de Leishmaniose Visceral, pela confiança no desenvolvimento do programa, reconhecimento, colaboração na revisão final e participação ativa nas inúmeras capacitações deste manual.

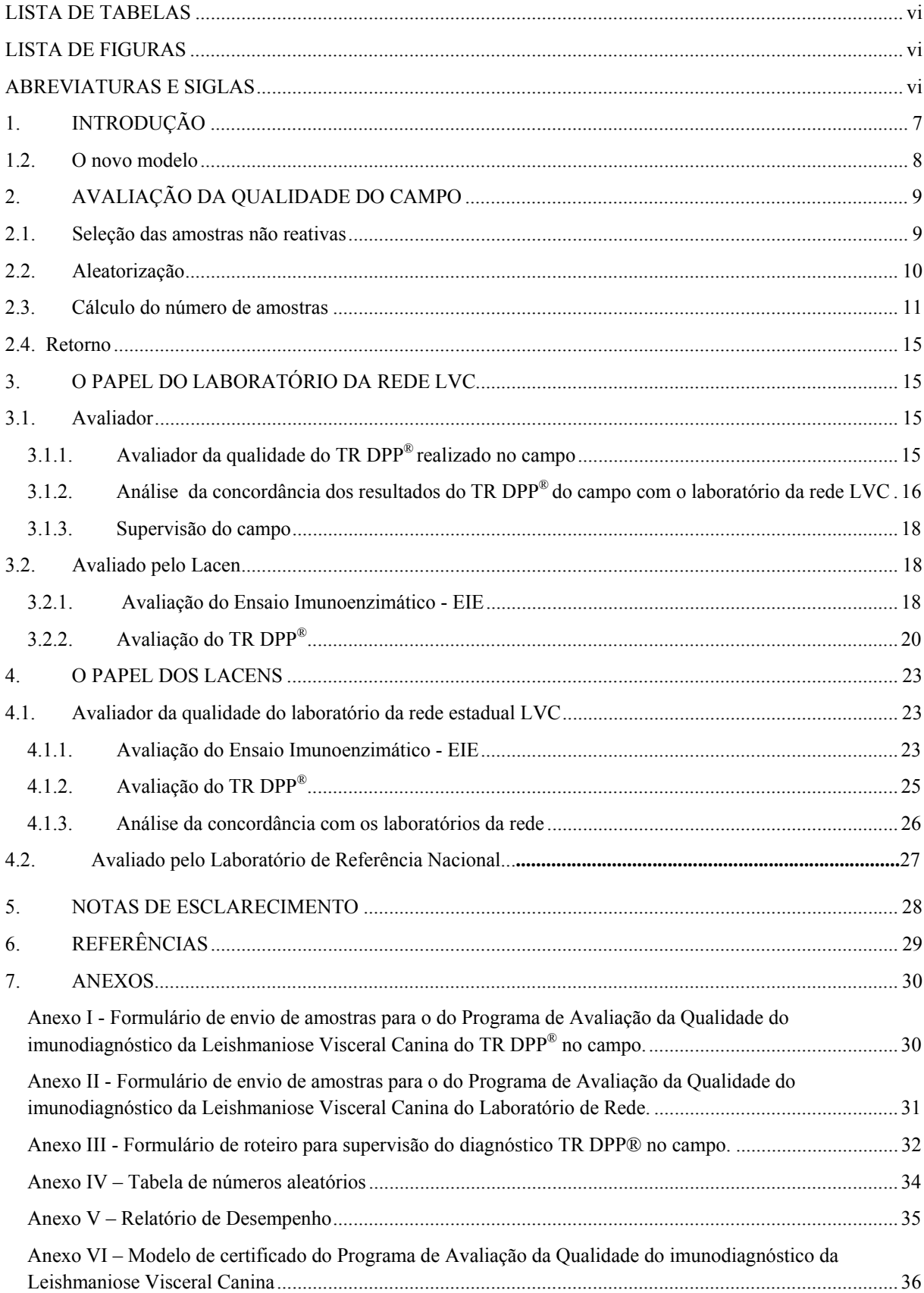

# **SUMÁRIO**

# **LISTA DE TABELAS**

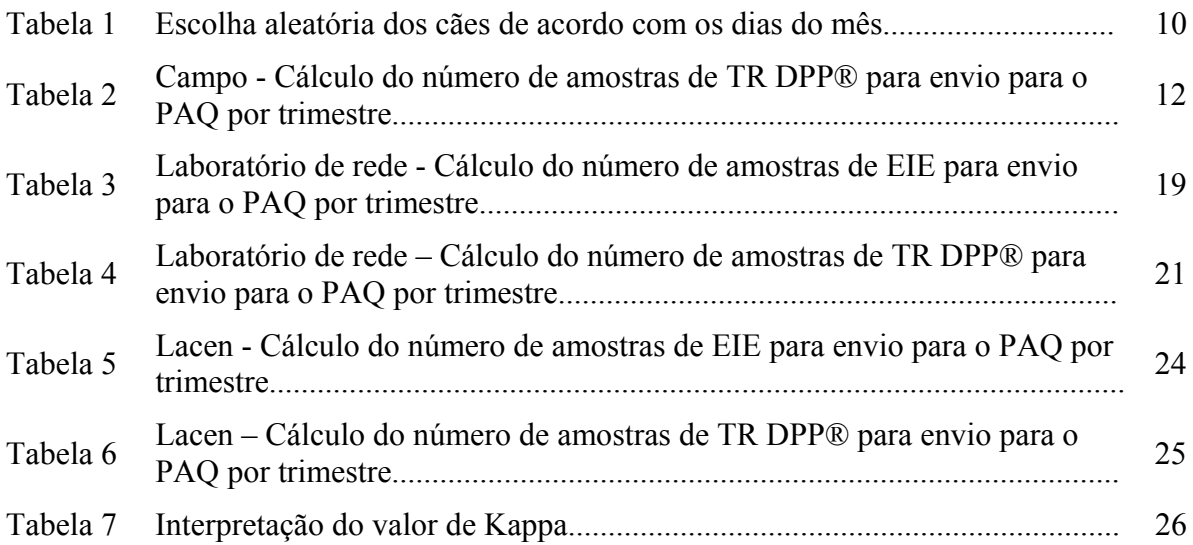

# **LISTA DE FIGURAS**

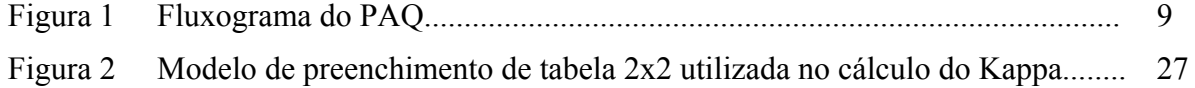

# **ABREVIATURAS E SIGLAS**

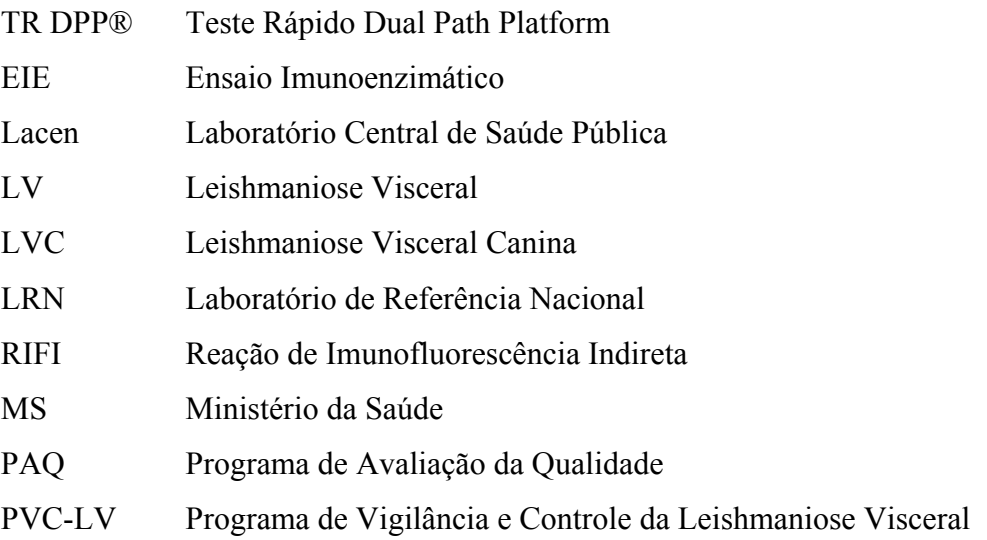

# **1. INTRODUÇÃO**

O Programa de Vigilância e Controle da Leishmaniose Visceral (PVC-LV) apresenta ações voltadas ao homem, ao cão e ao vetor. Uma das principais ações de controle da Leishmaniose Visceral (LV) é a eutanásia dos cães reagentes nos exames sorológicos. Com o intuito de aperfeiçoar a técnica de diagnóstico da Leishmaniose Visceral Canina (LVC), o Ministério da Saúde (MS) propôs a substituição do protocolo de diagnóstico sorológico. O cenário utilizado anteriormente empregava o ensaio imunoenzimático (EIE) como triagem e a reação de imunofluorescência indireta (RIFI) como teste confirmatório, e tinha como conseqüência, o longo tempo para a entrega dos resultados. Entre a coleta de sangue para o diagnóstico sorológico e a retirada dos cães sororreagentes do ambiente, havia um período estimado de 30 a 80 dias. Essa permanência de cães infectados nas áreas urbanas permitia a manutenção do ciclo de transmissão da doença, fator determinante para a expansão da LV (LIRA *et al*., 2006).

O desenvolvimento de um teste diagnóstico rápido, prático e simultaneamente, de alta sensibilidade e especificidade, capaz de diagnosticar o cão infectado e possibilitar sua rápida retirada do ambiente seria fundamental para evitar a propagação da LV canina e, consequentemente, da LV humana.

Em 2011, o diagnóstico sorológico da LVC passou por grandes modificações, anunciadas pelo MS em nota técnica. Estas modificações foram baseadas em um estudo multicêntrico, realizado sob a coordenação do MS, sobre o desempenho dos métodos de RIFI, EIE e o teste rápido imunocromatográfico TR DPP® (Biomanguinhos). O TR DPP® é uma inovadora tecnologia de imunoensaio cromatográfico para testes de diagnóstico rápido, desenvolvido pela empresa norte-americana Chembio e transferida para a empresa nacional Bio-Manguinhos (Rio de Janeiro). O TR DPP® é um teste qualitativo para detecção de anticorpos anti *Leishmania* do complexo *L. donovani* que utiliza a proteína recombinante K28 (fragmentos K 26, K 39 e K9) como antígeno. Os resultados deste estudo serviram como base para a recomendação do TR DPP® como teste de triagem, podendo ser realizado pelas equipes de campo, e EIE como teste confirmatório. Nos casos de cães reagentes no TR DPP®, uma amostra de sangue é coletada e enviada para os laboratórios da rede de LVC para a realização do EIE e confirmação do diagnóstico.

Este novo protocolo de diagnóstico da LVC abriu novas perspectivas para o controle da doença, ao agilizar o diagnóstico, possibilitando maior rapidez na retirada

dos cães sororreagentes do ambiente. Além disso, trouxe para as equipes de campo, um instrumento de trabalho na forma de um teste diagnóstico mais preciso, específico e confiável, possibilitando maior credibilidade para a população, visto que, pode ser realizado na frente do proprietário do cão. A transparência e a confiabilidade deste diagnóstico reforçam o trabalho das equipes de campo e as políticas de controle da LVC.

O uso do TR DPP®, dentro deste novo protocolo, reconfigura as redes, sendo que o campo passa a ser realizador dos testes de triagem e os laboratórios da rede LVC, além de realizarem o teste confirmatório EIE, assumem um novo papel fundamental de avaliador do trabalho das equipes de campo. Esta avaliação é extremamente importante, pois reforça este novo protocolo, fortalece as equipes de campo e propicia maior credibilidade ao diagnóstico, acarretando maior confiança na população quanto à política de controle da LVC.

### **1.2. O novo modelo**

O novo formato do Programa de Avaliação da Qualidade (PAQ) contempla todas as esferas do diagnóstico, incluindo pela primeira vez, o diagnóstico no campo. O trabalho do campo será avaliado por um laboratório da rede LVC que, por sua vez, será avaliado pelo Laboratório Central de Saúde Pública (Lacen) e este pelo Laboratório de Referência Nacional (LRN) (Figura 1). Os laboratórios da rede LVC, nesse novo modelo, são aqueles pertencentes à rede de diagnóstico estadual de cada Lacen.

Foi realizada uma consultoria estatística para estabelecer a quantidade apropriada de amostras a serem trabalhadas no PAQ, de acordo com duas variáveis: o tamanho dos inquéritos no campo/número de exames realizados pelo laboratório da rede e a taxa de positividade de TR DPP<sup>®</sup> no campo /taxa de positividade do EIE e TR DPP<sup>®</sup> no laboratório da rede.

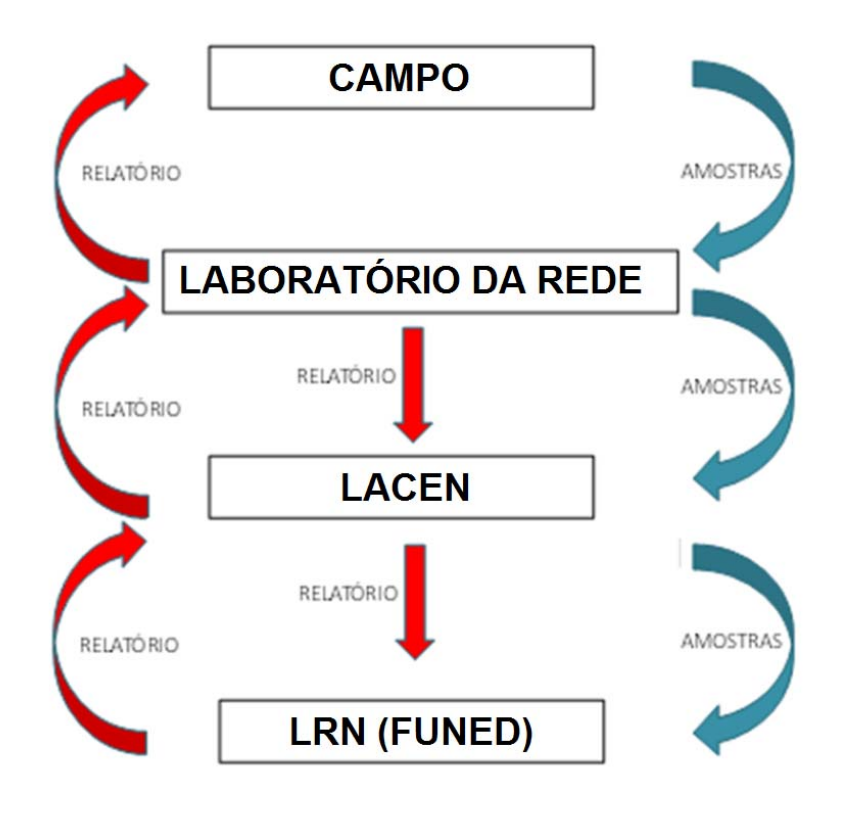

**Figura 1: Fluxograma do PAQ** 

# **2. AVALIAÇÃO DA QUALIDADE DO CAMPO**

O trabalho de campo significa a realização do TR DPP® pelas equipes dos Centros de Zoonoses nas casas dos proprietários dos cães. Na rotina, somente nos casos em que o TR DPP® for reagente, serão coletadas amostras para envio ao laboratório da rede LVC para realização do EIE. Nessa rotina, o resultado não reagente não precisa de confirmação pelo EIE, o que torna mais necessário sua avaliação pelo PAQ.

#### **2.1. Seleção das amostras não reativas**

O coordenador do trabalho de campo deverá selecionar, aleatoriamente, certo número de cães, onde amostras não reativas serão coletadas e enviadas para o laboratório da rede LVC que fará a avaliação da qualidade. Quando o cão selecionado for reativo ou não for possível fazer a coleta, deve-se passar para o próximo cão do roteiro, e assim sucessivamente. Essa seleção de amostras deverá ser aleatória, mas assegurando que toda a equipe de campo seja contemplada ao longo do mês ou do trimestre. A coleta das amostras não reativas para a avaliação da qualidade poderá ser diária, semanal, quinzenal ou mensal. O seu envio ao laboratório da rede LVC pode ser de acordo com a logística própria do campo, desde que o soro seja separado por centrifugação e armazenado em condições adequadas (2ºC a 8ºC por no máximo sete dias e após este tempo, congelado  $\leq$  -18°C).

#### **2.2. Aleatorização**

Modelos para a aleatorização ou escolha não viciada das amostras.

a) Escolha dos cães para coleta das amostras não reativas de acordo com o dia do mês (Tabela1).

| Dias              | Ordem do cão selecionado |
|-------------------|--------------------------|
| $01, 11, 21$ e 31 | primeiro cão do dia      |
| 02, 12 e 22       | segundo cão do dia       |
| 03, 13 e 23       | terceiro cão do dia      |
| 04, 14 e 24       | quarto cão do dia        |
| 05, 15 e 25       | quinto cão do dia        |
| 06, 16 e 26       | sexto cão do dia         |
| 07, 17 e 27       | sétimo cão do dia        |
| 08, 18 e 28       | oitavo cão do dia        |
| 09, 19 e 29       | nono cão do dia          |
| 10, 20e 30        | décimo cão do dia        |

**Tabela 1. Escolha aleatória dos cães de acordo com os dias do mês** 

**Observações:** Se o cão selecionado for reativo ou se houver dificuldade em coletar a amostra, passa-se ao próximo cão, e assim sucessivamente. A coleta deve parar quando, no mês, for atingido o número de amostras necessárias para o PAQ.

b) Escolha dos cães para coleta das amostras não reativas através da coleta tardia.

 É indicada especialmente para inquéritos onde a coleta de soro dos cães reagentes para a confirmação ocorra dias após a realização do TR DPP®. Esta forma pode ser interessante quando houver um coletor de soro que, aproveitando-se das coletas das amostras reativas no TR DPP® para confirmação no teste EIE, também colete amostras não reativas, do PAQ. O coletor poderá fazer o recolhimento das amostras não reativas semanalmente (todas em um só dia), quinzenalmente, mensalmente, ou a cada dois dias, dependendo da logística e do tamanho de cada inquérito. Entretanto, esta coleta tardia tem uma desvantagem: pode gerar maior número de recusa de coleta de sangue dos cães pelos seus proprietários.

### **2.3. Cálculo do número de amostras**

O número de amostras a serem selecionadas para o PAQ está relacionado com o tamanho dos inquéritos e a taxa de positividade do TR  $DPP^{\otimes}$  no local, positividade esta definida aqui como o número de cães reagentes no TR DPP® / sobre número total de cães examinados (Tabela 2).

Se a equipe de campo não conhecer a taxa de positividade do TR  $DPP^{\circledR}$  no primeiro mês de trabalho deverá ser utilizado a positividade menor que 10%. No segundo mês, o coordenador das equipes de campo poderá calcular a positividade do TR DPP**®** no local a partir dos exames realizados no mês anterior, e passar a trabalhar com este resultado.

Para calcular a positividade de cães reativos no TR DPP® basta utilizar a seguinte fórmula:

# **Taxa de positividade do TR DPP® = Nº de cães reativos no TR DPP® x 100 Nº total de cães examinados**

No final de um trimestre, deve-se recalcular a positividade para o trimestre: **Positividade 1º trimestre = Nº de cães reativos no TR DPP® no trimestre x100 Nº total de cães examinados no trimestre** 

Ao final de um ano, deve-se recalcular a positividade para o ano: **Positividade anual do TR DPP® = Nº de cães reativos no TR DPP® no ano x100 Nº total de cães examinados no ano** 

| N° de TR DPP®*<br>realizados no<br>campo por<br>trimestre | Positividade $< 10\%$                  |                                            |                                        | Positividade entre 10 a 20%             |                                        | Positividade $>20\%$                       |
|-----------------------------------------------------------|----------------------------------------|--------------------------------------------|----------------------------------------|-----------------------------------------|----------------------------------------|--------------------------------------------|
|                                                           | $N^{\circ}$ de<br>amostras<br>reativas | $N^{\circ}$ de<br>amostras<br>não reativas | $N^{\circ}$ de<br>amostras<br>reativas | $N^{\circ}$ de amostras<br>não reativas | $N^{\circ}$ de<br>amostras<br>reativas | $N^{\circ}$ de<br>amostras<br>não reativas |
| Até 100                                                   | C                                      | 22                                         | $\mathfrak{D}$                         | 10                                      | 2                                      | 10                                         |
| 101a300                                                   | 4                                      | 32                                         | $\overline{4}$                         | 20                                      |                                        | 19                                         |
| 301 a 550                                                 | 4                                      | 32                                         |                                        | 31                                      |                                        | 19                                         |
| 551 a 650                                                 |                                        | 32                                         |                                        | 31                                      |                                        | 29                                         |
| > 650                                                     |                                        | 43                                         |                                        | 31                                      |                                        | 29                                         |

**Tabela 2 – Campo - Cálculo do número de amostras de TR DPP® para envio para o PAQ por trimestre** 

#### **Exercícios**

Seguem alguns exercícios para facilitar a compreensão do PAQ no campo

**1.** A cidade de Sarapalha programou um inquérito de 600 amostras no trimestre, 200 por mês. A positividade do TR DPP® não é conhecida em Sarapalha. Qual o número de amostras não reativas (em soro) que deverá ser colhido? Como fazer a aleatorização?

**Resposta:** Inicialmente, a equipe de Sarapalha deverá trabalhar com a coluna de positividade menor que 10%, na linha de tamanho do inquérito 551 a 650, que equivalem a 32 amostras não reativas por trimestre. Assim, pode-se enviar 11 amostras não reativas, neste primeiro mês, para avaliação da qualidade pelo laboratório da rede.

Supondo que neste primeiro mês, foram encontrados 36 cães reativos. Assim, a taxa de positividade do TR DPP<sup>®</sup> poderia ser calculada como exemplificado abaixo:

# $\frac{36X100}{200} = 18\%$

Portanto, no segundo mês, Sarapalha enviará as amostras não reativas para a avaliação da qualidade usando a coluna de positividade maior que 10% e menor que 20%. O encontro da coluna da positividade média (10 a 20%) com o tamanho do inquérito 551 a 650 nos mostra que o quantitativo de 31 amostras no trimestre poderia ser coletado da seguinte forma: coleta de 10 amostras nos dois próximos meses, já que no primeiro mês foram coletadas 11.

A partir do segundo mês, quando já se conhece a taxa de positividade de cães reativos no TR DPP®, o número de amostras não reativas mensais passaria a ser 10 para completar o total de 31, que corresponderia à coleta de uma amostra reativa a cada dois

dias úteis. O coordenador do inquérito deverá selecionar, em 10 dias no mês, cães onde amostras não reativas seriam coletadas de acordo com a aleatorização pelo dia do mês. Se o cão previamente selecionado for reativo ou se houver qualquer impedimento, passa-se para o próximo cão. Outra forma de fazer esta coleta seria através da denominada coleta tardia, ou seja, selecionar aleatoriamente, entre as casas onde os cães forem não reagentes, 10 a 11 casas/mês, para coleta de amostras não reativas de soro. O coletor de sangue poderá coletar duas a três amostras não reativas semanalmente, 10 a 11 mensalmente, uma a cada dois dias, ou quinzenalmente, até completar o total do trimestre. A frequência da coleta e a forma de aleatorização dependerão da escolha de cada coordenador do inquérito.

**2.** A cidade de Barro Preto programou um inquérito de 300 amostras no trimestre. Barro Preto sabe que tem uma taxa de positividade do TR DPP<sup>®</sup> menor que 10%. Qual o número de amostras não reativas deverá ser colhido? Como fazer a aleatorização?

**Resposta:** De acordo com a tabela 2, na linha de inquérito 101 a 300 e coluna de positividade menor que 10%, encontramos o valor de 32. Estas 32 amostras devem ser coletadas no trimestre,sendo 10 por dois meses e 11 em um mês, o que levaria à coleta de uma amostra a cada dois dias úteis. O coordenador do inquérito deverá selecionar, entre 10 ou 11 dias no mês, cães onde amostras não reativas serão coletadas de acordo com a aleatorização pelo dia do mês. Se o cão previamente selecionado for reativo ou se houver qualquer impedimento, passa-se para o próximo cão. Outra forma de fazer esta coleta é através da coleta tardia, ou seja, selecionar aleatoriamente entre as casas onde os cães forem não reagentes, 10 a 11 casas/mês para coletar amostras não reativas. O coletor poderá fazer a coleta de duas a três amostras não reativas semanalmente, 10 a 11 mensalmente, uma a cada dois dias, ou quinzenalmente, até completar o total do trimestre. A frequência da coleta e a forma de aleatorização dependerá da escolha de cada coordenador do inquérito.

**3.** A cidade de Belo Ocidente programou um inquérito de 6.000 amostras no trimestre. Belo Ocidente não conhece a taxa de positividade do TR DPP<sup>®</sup> no local. Qual número de amostras não reativas deverá ser colhido? Como fazer a aleatorização?

**Resposta:** No primeiro mês deve-se trabalhar com a coluna de positividade menor do que 10%. Procura-se na tabela 2 o encontro da coluna de positividade menor do que

10% com a linha de >4.001 amostras por trimestre e o valor encontrado é 43 amostras não reativas por trimestre podendo ser 14 em dois meses e 15 em um mês. O coordenador do inquérito deverá selecionar entre 14 ou 15 dias no mês, cães onde amostras não reativas serão coletadas de acordo com a aleatorização pelo dia do mês. Se o cão previamente selecionado for reativo ou se houver qualquer impedimento passa- se para o próximo cão. Outra forma de fazer esta coleta é através da coleta tardia, ou seja, selecionar aleatoriamente, entre as casas onde os cães forem não reagentes, 14 a 15 casas/mês para coletar amostras não reativas. O coletor poderá fazer a coleta de três a quatro amostras não reativas semanalmente, 14 a 15 mensalmente, uma a duas a cada dois dias, ou quinzenalmente, até completar o total do trimestre. A frequência da coleta e a forma de aleatorização dependerá da escolha de cada coordenador do inquérito.

Depois do final do primeiro mês, a taxa de positividade no TR DPP<sup>®</sup> é avaliada a partir dos dados locais. Neste caso, encontramos 480 cães reagentes no TR  $DPP^{\circledR}$ entre os 2000 cães examinados no mês. Assim a positividade será:

# $\frac{480 \times 100}{2000} = 24%$

No segundo mês, deve-se procurar na tabela 2, a coluna de positividade maior que 20% com a linha do tamanho do inquérito >4001. O valor encontrado é de 29 amostras não reativas por trimestre podendo ser 10 em dois meses e 09 em um mês.

O coordenador do inquérito deverá selecionar entre 09 ou 10 dias no mês, cães onde as amostras não reativas serão coletadas de acordo com a aleatorização pelo dia do mês. Se o cão previamente selecionado for reativo ou se houver qualquer impedimento, passa-se para o próximo cão. Outra forma de fazer esta coleta é através da coleta tardia, ou seja, selecionar aleatoriamente, entre as casas onde os cães forem não reagentes, 9 a 10 casas para se coletar amostras não reativas. O coletor poderá fazer esta coleta de duas a três amostras não reativas semanalmente, nove a dez mensalmente, uma a cada dois/três dias, ou quinzenalmente, até conseguir o total do trimestre. Esta frequência e a forma de aleatorização irão depender da logística de cada inquérito.

#### **2.4. Retorno**

As equipes de campo participantes do PAQ deverão receber a cada três meses um relatório com o resultado de concordância percentual entre os seus resultados e os do laboratório da rede. Ao final de um ano de participação esta equipe deverá receber um certificado de qualidade, conforme modelo anexo ao final do manual.

# **3. O PAPEL DO LABORATÓRIO DA REDE LVC**

O laboratório da rede LVC é a coluna vertebral neste novo modelo. Ele será avaliador do trabalho de campo e será avaliado pelo Lacen. O exercício destas duas funções pelo laboratório da rede é fundamental para o sucesso do modelo. Afinal, para ser avaliador, é preciso ser bem avaliado, e quanto mais bem classificado, mais valorizado é o seu papel, um ciclo virtuoso da qualidade.

### **3.1. Avaliador**

# **3.1.1. Avaliador da qualidade do TR DPP® realizado no campo**

### a) Amostras reativas

O laboratório da rede LVC repetirá o TR DPP® em um número determinado de amostras reativas, entre aquelas enviadas pelo campo para confirmação por EIE. O cálculo deste número também se relaciona com o tamanho dos inquéritos e a taxa local de positividade do TR DPP® , informação obrigatória que as equipes de campo deverão fornecer ao laboratório da rede LVC através do formulário PAQ1 (ANEXO I). O laboratório deverá fazer a seleção das amostras de forma aleatória e manter o registro da forma de aleatorização escolhida: seja simples sorteio, uso de tabela de números aleatórios, aleatorização no Excel ou outra forma.

b) Amostras não reativas

 Embora as amostras não reativas para a avaliação da qualidade possam ser enviadas do campo diariamente, semanalmente, ou com outra periodicidade determinada pela organização dos inquéritos no campo, as análises dos resultados

deverão ser trimestrais. O laboratório poderá realizar os exames de avaliação da qualidade logo após o recebimento das amostras do campo, também de acordo com a sua organização interna.

Embora o número de amostras não reativas seja calculado pelo campo, é interessante que o laboratório conheça o número de amostras não reativas no TR DPP® que serão recebidas para a realização dos exames de avaliação da qualidade do campo. Este conhecimento facilita o planejamento do trabalho interno do laboratório e também é útil para verificar se o campo está enviando o número correto de amostras.

# **3.1.2. Análise da concordância dos resultados do TR DPP® do campo com o laboratório da rede LVC**

A partir da análise da concordância dos resultados das amostras no TR  $DPP^{\circledR}$ entre as equipes de campo e o laboratório da rede LVC no trimestre, será enviado um ofício pelo laboratório para as equipes de campo e um certificado (ANEXO VI) com a classificação do trabalho de cada equipe. É importante notar que os resultados indeterminados não serão considerados para efeito de análise da concordância.

De acordo com o valor da concordância o laboratório da rede poderá tomar as seguintes decisões:

- Concordância 100%: resultado considerado excelente;

- Concordância entre 90 a 100%: resultado considerado ótimo;

- Concordância entre 80 a 90%: resultado considerado bom. O laboratório da rede LVC entra em contato telefônico com a equipe de campo para verificar se houve alguma anormalidade e, se necessário, faz orientação tecnicamente;

- Concordância entre 70 a 80%: resultado é considerado regular. O laboratório da rede LVC propõe treinamento aos agentes do campo;

-Concordância abaixo de 70%: resultado é considerado ruim. O laboratório da rede LVC supervisiona a equipe de campo e propõe capacitação aos seus agentes.

## **Exercícios**

Seguem alguns exercícios para facilitar a compreensão do PAQ no laboratório da rede LVC.

**1.** Uma equipe de campo programou realizar inquéritos mensais de 100 amostras e a sua região tem uma taxa de positividade do TR DPP<sup>®</sup> entre 10 a 20%. Em quantas amostras reativas deverá ser repetido o TR DPP®? Quantas amostras negativas deverão chegar do campo para o laboratório da rede repetir o TR DPP®?

### **Resposta:**

Cálculo do número de amostras = 100 x três meses = 300 amostras por trimestre.

 Procuramos na linha de tamanho do inquérito 101 a 300, a coluna correspondente ao número de amostras reativas para região de taxa de positividade entre 10 a 20% e encontramos quatro amostras reativas e 20 amostras não reativas. O laboratório da rede LVC fará a conferência, observando se o número de amostras negativas enviadas está correto, e selecionará aleatoriamente entre as amostras enviadas para confirmação pelo EIE, quatro amostras reativas para repetir o TR  $DPP^{\mathcal{R}}$  no trimestre.

**2.** Uma equipe de campo programou realizar um inquérito mensal de 500 amostras no trimestre e sua região tem uma taxa de positividade do TR DPP® entre 10 a 20%. Em quantas amostras reativas deverá ser repetido o TR  $DPP^{\otimes}$ ? Quantas amostras negativas deverão chegar do campo para o laboratório da rede repetir o TR DPP®?

#### **Resposta:**

Procuramos na linha de tamanho do inquérito 301 a 550, a coluna correspondente ao número de amostras para a região com taxa de positividade do TR DPP® de 10 a 20% e encontramos o número correspondente a cinco amostras reativas e 31 amostras não reativas. O laboratório da rede LVC fará a conferência, observando se o número de amostras negativas enviadas está correto, e selecionará, aleatoriamente, entre as amostras enviadas para confirmação pelo EIE, cinco amostras reativas para repetir o TR DPP® no trimestre.

**3**. Uma equipe de campo programou realizar inquéritos mensais de 500 amostras e a sua região tem uma taxa de positividade do TR DPP® maior do que 20 %. Em quantas amostras reativas deverá ser repetido o TR DPP®? Quantas amostras negativas deverão chegar do campo para o laboratório da rede repetir o TR DPP®?

Cálculo do número de amostras do campo = 500 x três meses = 1500 amostras por trimestre.

Procuramos na linha de tamanho do inquérito 1001 a 2.000, a coluna correspondente ao número de amostras reativas para a região com positividade maior que 20 % e encontramos o número correspondente a sete amostras reativas e 29 amostras não reativas. O laboratório da rede LVC fará a conferência, observando se o número de amostras não reativas enviadas está correto, e selecionará aleatoriamente, entre as amostras enviadas para confirmação pelo EIE, 07 amostras reativas para repetir o TR DPP® no trimestre.

### **3.1.3. Supervisão do campo**

Sempre que possível, o laboratório da rede LVC deverá supervisionar o trabalho das equipes de campo. Estas supervisões deverão focar na organização dos serviços, nos registros da aleatorização, na qualidade do atendimento ao proprietário do cão e nos resultados encontrados. No Anexo III segue uma sugestão do formulário de supervisão PAQ3.

 Ao final de um ano deverá ser realizada uma avaliação do impacto da introdução do TR DPP® na área de abrangência do laboratório e encaminhar para cada equipe de campo um relatório final da avaliação do trabalho realizado.

### **3.2. Avaliado pelo Lacen**

Os laboratórios da rede LVC estadual deverão enviar amostras para avaliação externa da sua qualidade a ser realizada pelo Lacen do respectivo Estado.

### **3.2.1. Avaliação do Ensaio Imunoenzimático - EIE**

Para calcular o número de amostras do teste EIE que deverá ser enviado trimestralmente ao Lacen, o laboratório da rede LVC deverá seguir a tabela 3. Este número relaciona a quantidade de amostras de EIE realizada pelo laboratório da rede LVC e sua taxa de positividade.

| $N^{\circ}$ de EIE | Positividade $< 10\%$ |                |                | Positividade entre 10 a<br>20% | Positividade $> 20\%$ |                |
|--------------------|-----------------------|----------------|----------------|--------------------------------|-----------------------|----------------|
| realizados         | $N^{\circ}$ de        | $N^{\circ}$ de | $N^{\circ}$ de | $N^{\circ}$ de                 | $N^{\circ}$ de        | $N^{\circ}$ de |
| no trimestre       | amostras              | amostras não   | amostras       | amostras não                   | amostras              | amostras não   |
|                    | reativas              | reativas       | reativas       | reativas                       | reativas              | reativas       |
| $<$ 30             |                       | 4              |                |                                |                       |                |
| 30 a 50            | 6                     | 6              |                | 6                              | $\mathsf{h}$          | n              |
| 51 a 60            | 12                    | 12             |                | 6                              |                       | h              |
| 61 a 70            | 12                    | 12             | 12             | 12                             | $\mathsf{h}$          | h              |
| 71 a 150           | 12                    | 12             | 12             | 12                             | 12                    | 12             |
| 151 a 250          | 18                    | 18             | 12             | 12                             | 12                    | 12             |
| > 250              | 18                    | 18             |                | 18                             |                       | 12             |

**Tabela 3 - Laboratório de rede - Cálculo do número de amostras de EIE para envio para o PAQ por trimestre**

\*\*Quando não houver o número de amostras reativas necessárias, todas as amostras reativas deverão ser enviadas e completadas com amostras não reativas até chegar ao número total de amostras do trimestre.

Para calcular a taxa de positividade do EIE, sugerimos duas fórmulas:

1) Multiplicar a positividade do DPP encontrada pelo campo pela taxa de concordância EIE com o DPP.

Exemplo: se o laboratório da rede encontrou uma concordância de 80% EIE com DPP e a taxa de positividade do DPP no campo era 20%, a positividade de EIE entre o total de cães examinados pelo campo e laboratório é igual a 80% de 20% que é 16%

2) Calcular através do total de cães reativos no EIE dividido pelo número total de cães examinados nos inquéritos do campo. Exemplo: uma equipe de campo examinou no trimestre 1000 cães e encontrou 200 reativos no DPP, cujas amostras de soro foram então colhidas e enviadas ao laboratório de apoio para confirmação por EIE. O laboratório encontrou 160 cães reativos também no EIE. Podemos calcular a positividade do EIE dividindo o número de cães reagentes no EIE pelo total de cães examinados, ou seja:

# $\frac{160}{1000}$  = 16%

O importante é considerar que a taxa de positividade do EIE se refere a todo o universo de cães examinados desde a triagem com o DPP. As amostras enviadas deverão estar acompanhadas do formulário PAQ2 (Anexo II).

#### **Exercícios de avaliação do EIE**

**1.** Produção de 100 exames de EIE por trimestre, cerca de 33 por mês, em região com a positividade do teste EIE menor do que 10%. Quantas amostras reativas e não reativas o laboratório da rede LVC deverá enviar para o Lacen?

**Resposta:** o laboratório da rede LVC deverá enviar 12 amostras reativas e 12 amostras não reativas para o Lacen trimestralmente, ou seja, basta a seleção de quatro amostras reativas e quatro amostras não reativas por mês. Estas amostras deverão ser escolhidas aleatoriamente e a forma de aleatorização deverá ser registrada e informada.

**2.** Produção de 300 exames de EIE por trimestre, 100 por mês, com taxa de positividade do teste EIE maior que 20%. Quantas amostras reativas e não reativas o laboratório da rede LVC deverá enviar para o Lacen?

**Resposta:** o laboratório da rede LVC deverá enviar 12 amostras reativas e 12 não reativas para o Lacen trimestralmente, ou seja, basta a seleção de quatro amostras reativas e quatro amostras não reativas por mês. Estas amostras deverão ser escolhidas aleatoriamente e o registro da forma de aleatorização deverá ser mantido.

**3**. Produção de 750 exames de EIE por trimestre, 250 por mês no Laboratório onde a positividade do teste EIE ficou entre 11 a 20 %. Quantas amostras reativas e não reativas o laboratório da rede LVC deverá enviar para o Lacen?

**Resposta:** o laboratório da rede LVC deverá enviar 18 amostras reativas e 18 amostras não reativas para o Lacen trimestralmente, ou seja, basta a seleção de seis amostras reativas e seis amostras não reativas por mês. Estas amostras deverão ser escolhidas aleatoriamente e o registro da forma de aleatorização deverá ser mantido.

### **3.2.2. Avaliação do TR DPP®**

 A quantidade de amostras que o laboratório da rede LVC deverá encaminhar para o Lacen para avaliação do TR DPP® está também relacionada com a positividade de TR DPP® e o número de testes TR DPP® realizados pelo laboratório (Tabela 4).

| $No$ de testes TR                                 |                                        | Positividade $< 10$                        |                                        | Positividade entre 10 a 20%                |                                        | Positividade $> 20\%$                      |
|---------------------------------------------------|----------------------------------------|--------------------------------------------|----------------------------------------|--------------------------------------------|----------------------------------------|--------------------------------------------|
| <b>DPP<sup>®</sup></b> realizados<br>no trimestre | $N^{\circ}$ de<br>amostras<br>reativas | $N^{\circ}$ de<br>amostras não<br>reativas | $N^{\circ}$ de<br>amostras<br>reativas | $N^{\circ}$ de<br>amostras não<br>reativas | $N^{\circ}$ de<br>amostras<br>reativas | $N^{\circ}$ de<br>amostras não<br>reativas |
| < 50                                              | 6                                      | 6                                          | 6                                      | 6                                          | 6                                      | 6                                          |
| 50 a 150                                          | 12                                     | 12                                         | 12                                     | 12                                         | 12                                     | 12                                         |
| 151 a 250                                         | 18                                     | 18                                         | 12                                     | 12                                         | 12                                     | 12                                         |
| 251 a 1000                                        | 18                                     | 18                                         | 18                                     | 18                                         | 12                                     | 12                                         |
| >1000                                             | 24                                     | 24                                         | 18                                     | 18                                         | 18                                     | 18                                         |

**Tabela 4 – Laboratório de rede – Cálculo do número de amostras de TR DPP® para envio para o PAQ por trimestre** 

\*\*Quando não houver o número de amostras reativas necessárias, todas as amostras reativas deverão ser enviadas e completadas com amostras não reativas até chegar ao número total de amostras do trimestre.

**Nota:** Se o laboratório da rede LVC atende a várias equipes de campo com positividade diferente de TR DPP®, deverá ser calculada a sua positividade ponderada usando a seguinte fórmula:

# **Positividade ponderada = Soma das amostras reativas no TR DPP® x 100 Soma do tamanho dos vários inquéritos**

**Exemplo:** No caso de um laboratório que atendeu a quatro inquéritos diferentes, com diferentes positividades no TR DPP<sup>®</sup> e tamanhos diversos, sendo que:

Inquérito A, o tamanho foi de 500 amostras por trimestre, com 40 amostras reativas no TR DPP®.

Inquérito B, o tamanho foi de 900 amostras por trimestre, com 200 amostras reativas no TR DPP®.

Inquérito C, o tamanho foi de 1200 amostras por trimestre, com 300 amostras reativas no TR DPP®.

Inquérito D, o tamanho foi de 1500 amostras por trimestre, com 400 amostras reativas no TR DPP®.

Positividade ponderada deste laboratório será:  $\frac{(40 + 200 + 300 + 400)x100}{500 + 900 + 1200 + 1500} = 22,9%$ 

## **Exercícios de avaliação do TR DPP®**

**1.** Produção de 100 exames de TR DPP® por trimestre, em região com positividade menor do que 10%. Quantas amostras reativas e não reativas deverão ser enviadas pelo laboratório de rede para o Lacen?

**Resposta**: o laboratório da rede LVC deverá enviar 12 amostras reativas e 12 não reativas para o Lacen, trimestralmente, ou seja, basta a seleção de quatro amostras reativas e quatro amostras não reativas por mês. Estas amostras deverão ser escolhidas aleatoriamente e o registro da forma da aleatorização deverá ser informado.

**2.** Produção de 500 exames TR DPP® por trimestre, em região com positividade TR DPP® maior do que 20%. Quantas amostras reativas e não reativas deverão ser enviadas pelo laboratório de rede para o Lacen?

**Resposta:** o laboratório de rede LVC deverá enviar 12 amostras reativas e 12 não reativas para o Lacen, trimestralmente, ou seja, basta a seleção de quatro amostras reativas e quatro amostras não reativas por mês. Estas amostras deverão ser escolhidas aleatoriamente e o registro da forma da aleatorização deverá ser mantido.

**3.** Produção de 1000 exames por trimestre, em região de positividade TR DPP® entre 10 a 20%. Quantas amostras reativas e não reativas deverão ser enviadas pelo laboratório de rede para o Lacen?

**Resposta:** o laboratório da rede LVC deverá enviar **18** amostras reativas e **18** não reativas para o Lacen, trimestralmente, ou seja, basta a seleção de seis amostras reativas e seis amostras não reativas por mês. Estas amostras deverão ser escolhidas aleatoriamente e o registro da forma de aleatorização deverá ser registrado e informado.

### **4. O PAPEL DOS LACENS**

#### **4.1. Avaliador da qualidade do laboratório da rede estadual LVC**

Os Lacens são os coordenadores da rede LVC e devem monitorar a qualidade do diagnóstico realizado nesses laboratórios.

Os Lacens deverão realizar a avaliação dos laboratórios de sua rede LVC. Esta avaliação ocorrerá através da repetição do TR DPP® e do teste EIE nas amostras enviadas pelo laboratório de sua rede estadual. Neste modelo, o Lacen estará fazendo a avaliação da qualidade do laboratório da sua rede que por sua vez, já avaliou as equipes de campo. Ou seja, o Lacen realizará a avaliação do avaliador.

As amostras enviadas deverão estar acompanhadas do formulário PAQ2 (Anexo II). Embora o número de amostras seja calculado pelo laboratório da rede LVC, é interessante que o Lacen conheça o número de amostras não reativas e reativas no TR DPP® e EIE que serão recebidas para a realização dos exames de avaliação da qualidade do laboratório. Este conhecimento facilita o planejamento do trabalho interno do laboratório e também é útil para verificar se o campo está enviando o número correto de amostras.

#### **4.1.1. Avaliação do Ensaio Imunoenzimático - EIE**

 O laboratório da rede LVC deverá enviar certo número de amostras do EIE de acordo com a tabela 5. Este número está relacionado com a produção trimestral de exames EIE e a taxa de positividade do EIE entre os animais examinados desde a triagem pelo DPP.

| $N^{\circ}$ de EIE         | Positividade $< 10\%$                  |                                            | Positividade entre 10 a<br>20%         |                                            | Positividade > $20\%$                  |                                            |
|----------------------------|----------------------------------------|--------------------------------------------|----------------------------------------|--------------------------------------------|----------------------------------------|--------------------------------------------|
| realizados<br>no trimestre | $N^{\circ}$ de<br>amostras<br>reativas | $N^{\circ}$ de<br>amostras não<br>reativas | $N^{\circ}$ de<br>amostras<br>reativas | $N^{\circ}$ de<br>amostras não<br>reativas | $N^{\circ}$ de<br>amostras<br>reativas | $N^{\circ}$ de<br>amostras não<br>reativas |
| 30a40                      | 6                                      | 6                                          | 6                                      | 6                                          | 6                                      | 6                                          |
| 41 a 50                    | 6                                      | 6                                          | 6                                      | 6                                          | 6                                      | 6                                          |
| 51 a 60                    | 12                                     | 12                                         | 6                                      | 6                                          | 6                                      | 6                                          |
| 61 a 70                    | 12                                     | 12                                         | 12                                     | 12                                         | 6                                      | 6                                          |
| 71 a 80                    | 12                                     | 12                                         | 12                                     | 12                                         | 12                                     | 12                                         |
| 81 a 90                    | 12                                     | 12                                         | 12                                     | 12                                         | 12                                     | 12                                         |
| 91 a 100                   | 12                                     | 12                                         | 12                                     | 12                                         | 12                                     | 12                                         |
| 101 a 150                  | 12                                     | 12                                         | 12                                     | 12                                         | 12                                     | 12                                         |
| 151 a 200                  | 18                                     | 18                                         | 12                                     | 12                                         | 12                                     | 12                                         |
| 201 a 250                  | 18                                     | 18                                         | 12                                     | 12                                         | 12                                     | 12                                         |
| 251 a 300                  | 18                                     | 18                                         | 18                                     | 18                                         | 12                                     | 12                                         |
| 301 a 350                  | 18                                     | 18                                         | 18                                     | 18                                         | 12                                     | 12                                         |
| >350                       | 18                                     | 18                                         | 18                                     | 18                                         | 12                                     | 12                                         |

**Tabela 5 – Lacen - Cálculo do número de amostras de EIE para envio para o PAQ por trimestre** 

\*\*Quando não houver o número de amostras reativas necessárias, todas as amostras reativas deverão ser enviadas e completadas com amostras não reativas até chegar ao número total de amostras do trimestre.

Para calcular a taxa de positividade do EIE, sugerimos duas fórmulas:

1) Multiplicar a positividade do DPP encontrada pelo campo pela taxa de concordância EIE com o DPP.

Exemplo: se o laboratório da rede encontrou uma concordância de 80% EIE com DPP e a taxa de positividade do DPP no campo era 20%, a positividade de EIE entre o total de cães examinados pelo campo e laboratório é igual a 80% de 20% que é 16%. Fórmula: 80% x 20%= 16%

2) Calcular através do total de cães reativos no EIE dividido pelo número total de cães examinados nos inquéritos do campo. Exemplo: uma equipe de campo examinou no trimestre 1000 cães e encontrou 200 reativos no DPP, cujas amostras de soro foram então colhidas e enviadas ao laboratório de apoio para confirmação por EIE. O laboratório encontrou 160 cães reativos também no EIE. Podemos calcular a positividade do EIE dividindo o número de cães reagentes no EIE pelo total de cães examinados, ou seja:

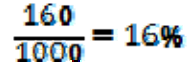

O importante é considerar que a taxa de positividade do EIE se refere a todo o universo de cães examinados desde a triagem com o DPP.

## **4.1.2. Avaliação do TR DPP®**

A quantidade de amostras que o Laboratório da rede LVC deverá encaminhar para o Lacen para avaliação do TR DPP® está também relacionada com a positividade e o número de testes TR DPP® realizados pelo Laboratório no trimestre (Tabela 6).

**Tabela 6 – Lacen – Cálculo do número de amostras de TR DPP® para envio para o PAQ por trimestre** 

| $No$ de testes TR                      | Positividade $< 10\%$                  |                                     | Positividade entre 10 a<br>20%         |                                            | Positividade $> 20\%$                  |                                            |
|----------------------------------------|----------------------------------------|-------------------------------------|----------------------------------------|--------------------------------------------|----------------------------------------|--------------------------------------------|
| <b>DPP®</b> realizados<br>no trimestre | $N^{\circ}$ de<br>amostras<br>reativas | $No$ de<br>amostras não<br>reativas | $N^{\circ}$ de<br>amostras<br>reativas | $N^{\circ}$ de<br>amostras não<br>reativas | $N^{\circ}$ de<br>amostras<br>reativas | $N^{\circ}$ de<br>amostras não<br>reativas |
| 50 a 100                               | 12                                     | 12                                  | 12                                     | 12                                         | 12                                     | 12                                         |
| 101 a 110                              | 12                                     | 12                                  | 12                                     | 12                                         | 12                                     | 12                                         |
| 111 a 150                              | 12                                     | 12                                  | 12                                     | 12                                         | 12                                     | 12                                         |
| 151 a 200                              | 18                                     | 18                                  | 12                                     | 12                                         | 12                                     | 12                                         |
| 201 a 250                              | 18                                     | 18                                  | 12                                     | 12                                         | 12                                     | 12                                         |
| 251 a 300                              | 18                                     | 18                                  | 18                                     | 18                                         | 12                                     | 12                                         |
| 301 a 400                              | 18                                     | 18                                  | 18                                     | 18                                         | 12                                     | 12                                         |
| 401 a 500                              | 18                                     | 18                                  | 18                                     | 18                                         | 12                                     | 12                                         |
| 501 a 600                              | 18                                     | 18                                  | 18                                     | 18                                         | 12                                     | 12                                         |
| 601 a 700                              | 18                                     | 18                                  | 18                                     | 18                                         | 12                                     | 12                                         |
| 701 a 800                              | 18                                     | 18                                  | 18                                     | 18                                         | 12                                     | 12                                         |
| 801 a 900                              | 18                                     | 18                                  | 18                                     | 18                                         | 12                                     | 12                                         |
| 901 a 1000                             | 18                                     | 18                                  | 18                                     | 18                                         | 12                                     | 12                                         |
| 1001 a 5000                            | 24                                     | 24                                  | 18                                     | 18                                         | 18                                     | 18                                         |
| >5000                                  | 24                                     | 24                                  | 18                                     | 18                                         | 18                                     | 18                                         |

\*\*\*\*Quando não houver o número de amostras reativas necessárias, todas as amostras reativas deverão ser enviadas e completadas com amostras não reativas até chegar ao número total de amostras do trimestre.

### **4.1.3. Análise da concordância com os laboratórios da rede**

 A partir da análise da concordância dos resultados das amostras no TR DPP® e no teste EIE entre o laboratório da rede LVC e o Lacen, no trimestre, o Lacen fará uma análise de concordância e enviará trimestralmente um relatório para o laboratório participante. Para verificação da concordância será utilizado o índice estatístico Kappa, técnica estatística apropriada para análises de concordância. A interpretação dos valores do Kappa será de acordo Altman, 1991, abaixo definida:

| Valor de<br>Kappa | Interpretação da concordância |
|-------------------|-------------------------------|
| ${}_{0.20}$       | <b>POBRE</b>                  |
| $0.21 - 0.40$     | FRACA                         |
| $0.41 - 0.60$     | <b>MODERADA</b>               |
| $0.61 - 0.80$     | <b>BOA</b>                    |
| $0.81 - 1.00$     | <b>EXCELENTE</b>              |

 **Tabela 7 – Interpretação do valor de Kappa** 

É importante salientar que os resultados indeterminados não serão considerados para efeito da análise de concordância.

O Kappa pode ser calculado por vários programas estatísticos. Como sugestão, poderá ser usado o programa OpenEpi - Estatísticas Epidemiológicas de código aberto para a Saúde Pública. Para utilizá-lo, entre no site <www.openepi.com>. Na página inicial do site clicar em **Counts,** em seguida, **Screening**. Quando abrir uma nova janela, clique em **Entrar dados.** 

Após a abertura de uma nova janela, digite o número **2** e clique em **ok**. Aparecerá uma tabela 2x2, que deverá ser preenchida conforme a seguir:

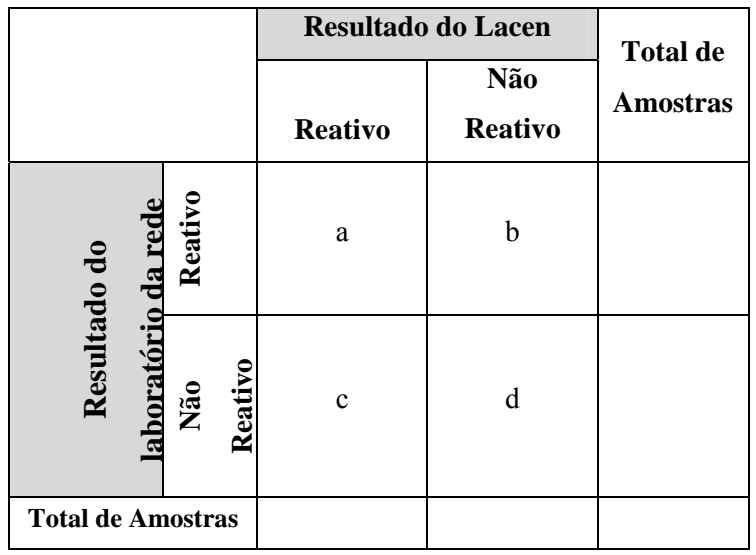

### **Figura 2. Modelo de preenchimento de tabela 2x2 utilizada no cálculo do Kappa.**

a= número de amostras reativas no Lacen e no laboratório da rede

b= número de amostras não reativas no Lacen e reativas no laboratório da rede

c= número de amostras reativas no Lacen e não reativas no laboratório da rede

d= número de amostras não reativas no Lacen e no laboratório da rede

A partir do valor de Kappa encontrado, o Lacen tomará as seguintes decisões:

- Concordância excelente: sem intervenções;

- Concordância boa: fazer relatório detalhado das discordâncias encontradas;

- Concordância moderada: o Lacen entrará em contato com o laboratório da rede LVC por telefone para verificar alguma anormalidade, e se for necessário, o orienta tecnicamente;

- Concordância fraca: o Lacen propõe capacitação ao laboratório da rede LVC;

- Concordância pobre: o Lacen marca uma supervisão ao laboratório da rede LVC e propõe treinamento.

 Um certificado anual deverá ser emitido para cada laboratório da rede LVC, a partir dos resultados consolidados dos trimestres.

### **4.2. Avaliado pelo Laboratório de Referência Nacional**

Os Lacens deverão enviar as amostras seguindo o mesmo cálculo amostral dos laboratórios das suas redes (tabelas 5 e 6 do manual) para o laboratório de referência nacional, trimestralmente. É atribuição da referência nacional avaliar a qualidade do diagnóstico de todos os Lacens.

A referência nacional usará os mesmos critérios de avaliação já propostos para os Lacens e os laboratórios de sua rede LVC. Ao avaliar os Lacens, a referência nacional estará avaliando o avaliador do avaliador, em um terceiro círculo de avaliações por onde a qualidade fará seu caminho desde o trabalho dos agentes de campo até a referência nacional. Neste círculo de qualidade, todos os atores são importantes para o objetivo da melhoria constante e incessante dos serviços públicos prestados ao cidadão.

### **5. NOTAS DE ESCLARECIMENTO**

Os laboratórios e o Lacens podem enviar suas amostras indeterminadas junto com o envio do PAQ para aproveitar o transporte, mas em bloco separado com o seguinte título: "amostras indeterminadas para esclarecimento de resultados". Quando o Lacen ou a referência nacional encontrar resultado indeterminado no EIE este resultado deverá ser lançado, mas excluído dos cálculos de concordância.

Quando uma mesma amostra for selecionada para avaliação da qualidade de dois métodos, enviar apenas uma alíquota e informar ao laboratório avaliador os resultados de cada método em planilha respectiva.

# **6. REFERÊNCIAS**

ALTMAN, D. G. Practical Statistics for Medical Research. London: Chapman & Hall/CRC, 1991.

CHEMBIO. Disponível em <http://www.chembio.com/newtechnologies.html>. Acesso em 25/03/2014.

FUNDAÇÃO EZEQUIEL DIAS- Instituto Octávio Magalhães (Lacen-MG) - Divisão de Epidemiologia e Controle de Doenças - Serviço de Doenças Parasitárias: relatórios de produção de exames TR DPP®, - Equipes de campo e laboratórios da rede LVC/MG- de 2012 e 2013

KOMATSUZAKI, F. Consultoria realizada para o Serviço de Doenças Parasitárias/DECD/IOM/ (Lacen-MG) Funed – 07/07/2013.

LIRA, R. A., CAVALCANTI, M. P., NAKAZAWA, M., FERREIRA, A. G. P., SILVA, E. D., ABATH, F. G. C., ALVES, L. C., SOUZA, W. V., GOMES, Y. M.,. Canine visceral leishmaniasis: A comparative analysis of the EIE-leishmaniose-visceralcanina-Bio-Manguinhos and the IFI-leishmaniose-visceral-canina-Bio-Manguinhos kits. Vet. Parasitol. 137, 11–16. 2006.

MINISTÉRIO DA SAÚDE- Secretária de Vigilância em Saúde- Coordenação Geral de doenças transmissíveis- Coordenação Geral de Laboratórios de Saúde Pública: Nota Técnica Conjunta nº 001/2011: Esclarecimentos sobre substituição do protocolo diagnóstico da Leishmaniose Visceral Canina (LVC).

OPENEPI. Disponível em < http://www.openepi.com>. Acesso em 25/08/2014.

# **7. ANEXOS**

**Anexo I - Formulário de envio de amostras para o do Programa de Avaliação da Qualidade do imunodiagnóstico da Leishmaniose Visceral Canina do TR DPP® no campo.** 

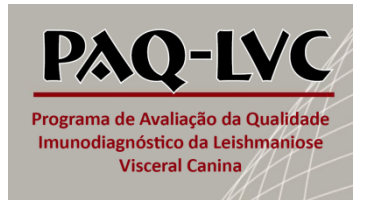

# **AVALIAÇÃO DAS AMOSTRAS DE LEISHMANIOSE VISCERAL CANINA DO TR DPP® NO CAMPO**

**PAQ 1** 

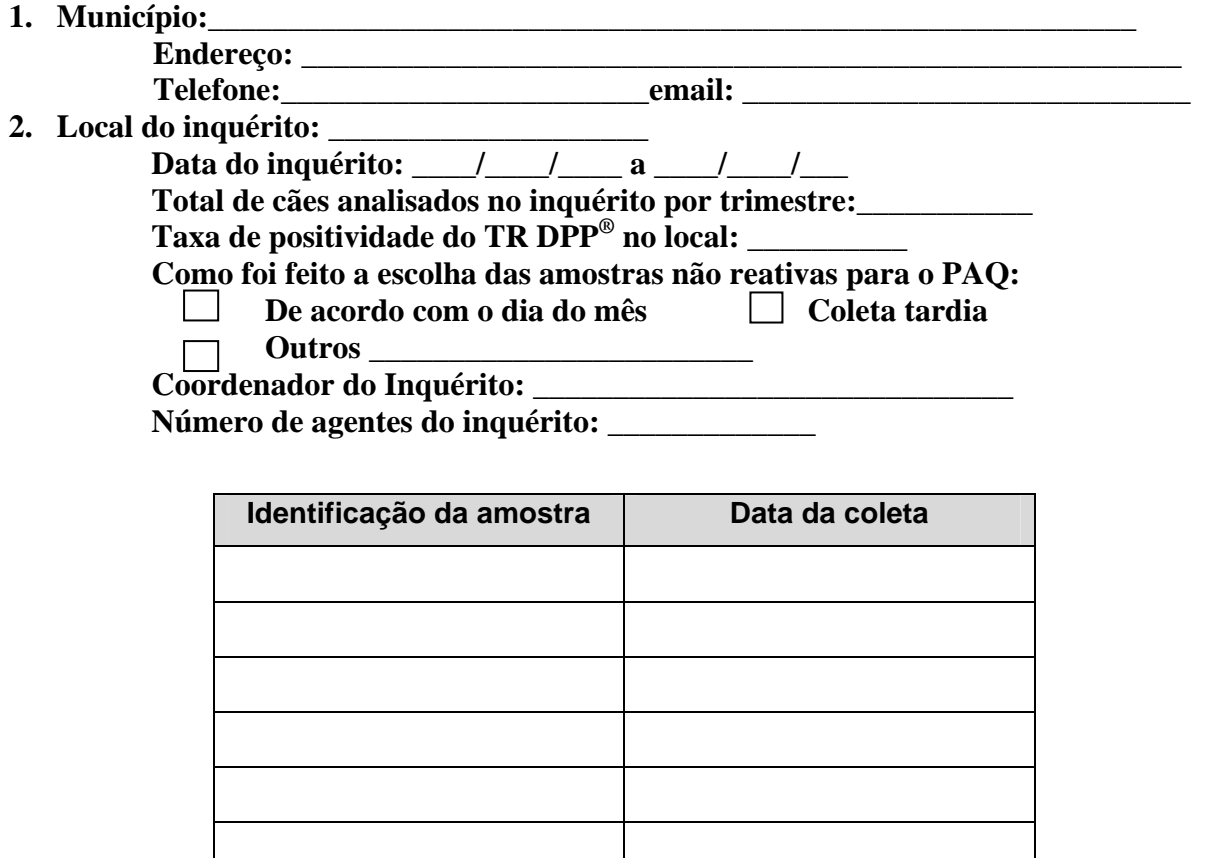

\_\_\_\_\_\_\_\_\_\_\_\_\_\_\_\_\_\_\_\_\_\_\_\_\_\_\_\_\_\_\_\_ \_\_\_\_\_/\_\_\_\_\_\_/\_\_\_\_\_

Assinatura do responsável **Basear a Casaccia de Casaccia de Casaccia** Data

the contract of the contract of the contract of

the contract of the contract of the contract of

**Anexo II - Formulário de envio de amostras para o do Programa de Avaliação da Qualidade do imunodiagnóstico da Leishmaniose Visceral Canina do Laboratório de Rede.** 

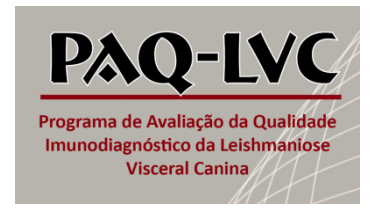

# **AVALIAÇÃO DAS AMOSTRAS DE LEISHMANIOSE VISCERAL CANINA DO LABORATÓRIO DE REDE PAQ 2**

- 1. **Município:** <u>Laboratório:</u> <u>Laboratório:</u>  **Endereço: \_\_\_\_\_\_\_\_\_\_\_\_\_\_\_\_\_\_\_\_\_\_\_\_\_\_\_\_\_\_\_\_\_\_\_\_\_\_\_\_\_\_\_\_\_\_\_\_\_\_\_\_\_\_\_ Telefone: CONFIDENTIFY CONFIDENTIFY CONFIDENTIFY CONFIDENTIFY CONFIDENTIFY CONFIDENTIFY CONFIDENTIFY CONFIDENTIFY CONFIDENTIFY CONFIDENTIFY CONFIDENTIFY CONFIDENTIFY CONFIDEN**
- 2. Data de realização das amostras: \_\_\_\_/\_\_\_\_/\_\_\_\_\_ a \_\_\_\_/\_\_\_\_/\_\_\_\_ **Total de ELISA analisadas no trimestre:\_\_\_\_\_\_\_\_\_\_\_\_\_\_\_\_**  Total de TR DPP<sup>®</sup> analisadas no trimestre: Positividade do TR DPP<sup>®</sup> encontrada pelo laboratório de rede: **Positividade do EIE encontrada pelo laboratório de rede: \_\_\_\_\_\_\_\_\_\_\_\_\_\_\_**

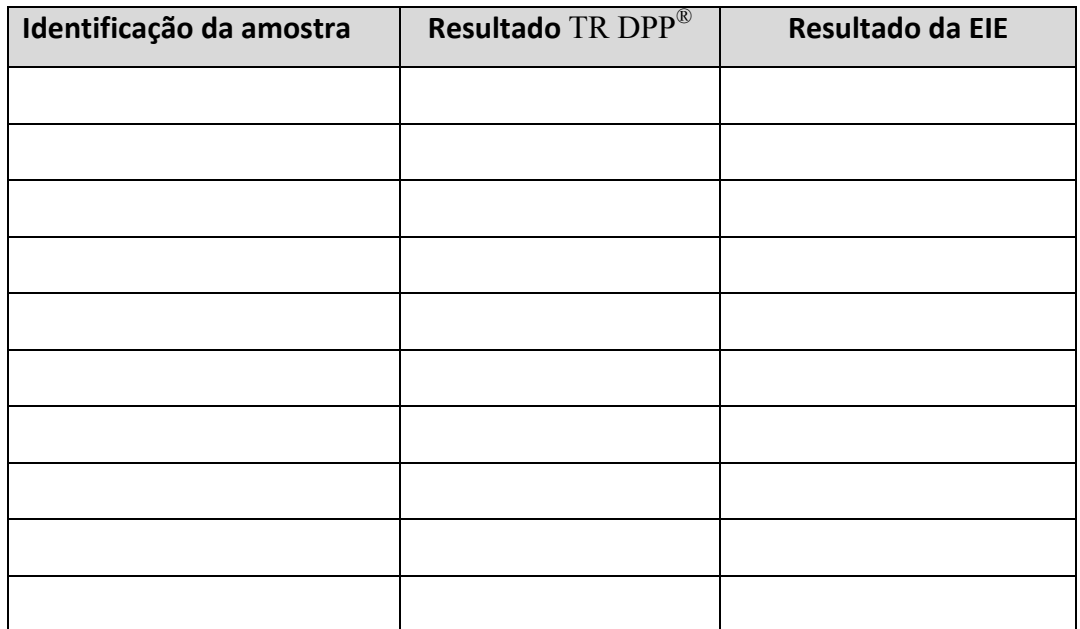

\_\_\_\_\_\_\_\_\_\_\_\_\_\_\_\_\_\_\_\_\_\_\_\_\_\_\_\_\_\_\_\_ \_\_\_\_\_/\_\_\_\_\_\_/\_\_\_\_\_

Assinatura do responsável **Basear a Casaccia de Casaccia de Casaccia** Data

# **Anexo III - Formulário de roteiro para supervisão do diagnóstico TR DPP® no campo.**

# **ROTEIRO PARA SUPERVISÃO DO DIAGNÓSTICO TR DPP® NO CAMPO PAQ 3**

## **1. Identificação**

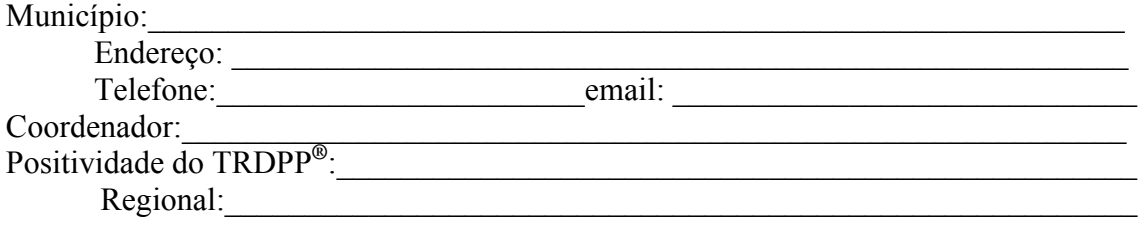

# **2. Inquérito**

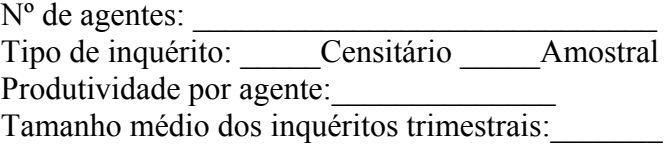

# **3. Kit TR DPP®**

Local de armazenamento dos kits possui temperatura controlada?

Os agentes possuem caixas térmicas para realização do TR DPP® no campo?

 $\mathcal{L}_\mathcal{L} = \{ \mathcal{L}_\mathcal{L} = \{ \mathcal{L}_\mathcal{L} = \{ \mathcal{L}_\mathcal{L} = \{ \mathcal{L}_\mathcal{L} = \{ \mathcal{L}_\mathcal{L} = \{ \mathcal{L}_\mathcal{L} = \{ \mathcal{L}_\mathcal{L} = \{ \mathcal{L}_\mathcal{L} = \{ \mathcal{L}_\mathcal{L} = \{ \mathcal{L}_\mathcal{L} = \{ \mathcal{L}_\mathcal{L} = \{ \mathcal{L}_\mathcal{L} = \{ \mathcal{L}_\mathcal{L} = \{ \mathcal{L}_\mathcal{$ 

 $\mathcal{L}_\text{max} = \mathcal{L}_\text{max} = \mathcal{$ 

 $\mathcal{L}_\mathcal{L} = \{ \mathcal{L}_\mathcal{L} = \{ \mathcal{L}_\mathcal{L} = \{ \mathcal{L}_\mathcal{L} = \{ \mathcal{L}_\mathcal{L} = \{ \mathcal{L}_\mathcal{L} = \{ \mathcal{L}_\mathcal{L} = \{ \mathcal{L}_\mathcal{L} = \{ \mathcal{L}_\mathcal{L} = \{ \mathcal{L}_\mathcal{L} = \{ \mathcal{L}_\mathcal{L} = \{ \mathcal{L}_\mathcal{L} = \{ \mathcal{L}_\mathcal{L} = \{ \mathcal{L}_\mathcal{L} = \{ \mathcal{L}_\mathcal{$ 

Desvios de qualidade encontrados nos kits:

# **4. Envio de amostras para o PAQ**

Periodicidade

Tipo de aleatorização \_\_\_\_\_\_\_\_\_\_\_\_\_\_\_\_\_\_\_\_\_\_\_\_\_\_\_\_\_\_\_\_\_\_ \_\_\_\_\_\_\_\_\_\_\_\_\_\_

Temperatura de armazenamento até o momento de envio\_\_\_\_\_\_\_\_\_\_\_\_\_\_\_\_\_\_\_\_\_ Temperatura de transporte das amostras até o laboratório de rede\_\_\_\_\_\_\_\_\_\_\_\_\_\_\_

# **5. Análise dos resultados do TR DPP®**

Total de cães analisados no ano:\_\_\_\_\_\_\_\_\_\_\_\_\_\_\_\_\_

Nº de cães reativos no TR DPP<sup>®</sup>

- Nº de cães reativos no **TR DPP®** e não reativos no EIE\_\_\_\_\_\_\_\_\_\_\_\_\_
- Nº de cães reativos no **TR DPP®** e reativos no EIE\_\_\_\_\_\_\_\_\_\_\_\_\_\_\_\_

N<sup>o</sup> de cães eutanasiados

Tempo médio para liberação do laudo reativo:\_\_\_\_\_\_\_\_\_\_\_\_\_\_\_\_\_\_\_\_\_\_\_\_\_

#### 6. Avaliação da receptividade pela população:

O município possui formulário de avaliação do trabalho dos agentes

<u> 1989 - Johann Stoff, amerikansk politiker (d. 1989)</u>

Análise do formulário

7. Educação em Saúde: O município realiza alguma atividade educativa (folhetos, filmes, palestras, etc.) sobre a LVC

No momento da realização do TR DPP® o agente realiza algum tipo de educação em saúde?

<u> 1989 - Johann Stoff, deutscher Stoffen und der Stoffen und der Stoffen und der Stoffen und der Stoffen und der</u> <u> 1989 - Johann Stoff, amerikansk politiker (d. 1989)</u>

Assinatura do responsável

 $\frac{1}{\text{Data}}$ 

# TABELA DE NÚMEROS ALEATÓRIOS 964 566 59 668 582 638 1000 552 808 502 394 758 710 731 520 412 790 284 894 455 88 304 61 539 679 731 411 514 453 766 190 965 439 953 883 600 314 123 721 556 25 592 480 362 249 540 120 85 66 525 565 616 425 181 424 867 86 409 28 963 775 108 810 50 781 266 976 776 699 952 8 300 386 547 819 981 500 489 277 799 610 561 905 965 388 263 449 218 799 694 556 148 134 783 506 123 373 532 261 709 940 793 381 194 256 608 658 602 167 70 313 23 932 332 240 225 293 277 194 672 232 301 913 366 432 103 108 643 70 453 372 678 799 734 517 675 104 598 157 683 455 559 855 307 689 921 632 617 573 902 695 125 586 986 581 552 47 94 107 434 860 948 645 317 314 378 30 976 660 150 726 585 118 442 360 3 561 846 55 575 561 696 484 148 39 29 271 973 11 456 239 190 312 580 345 352 937 491 240 187 630 224 790 759 33 470 147 898 861 202 99 640 295 684 473 102 333 90 488 812 930 613 910 144 775 580 981 521 666 786

# **Anexo IV – Tabela de números aleatórios**

# **Anexo V – Relatório de Desempenho**

# **Relatório do desempenho**

Número:

Data:

Laboratório Participante:

Número da Rodada:

Período Avaliado:

Método: TR DPP

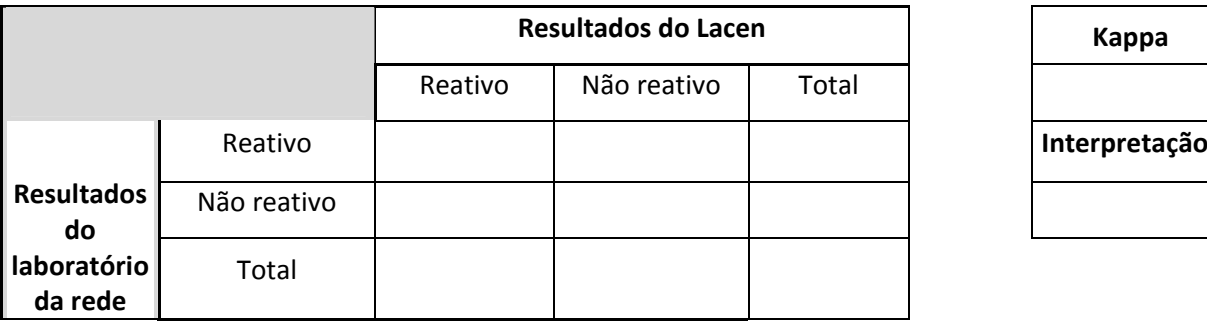

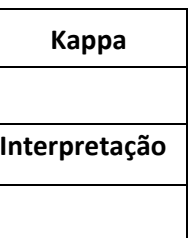

Método: ELISA

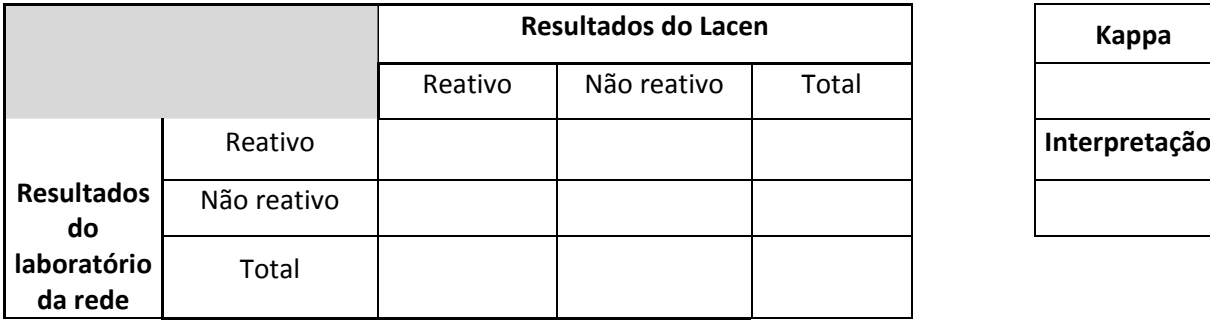

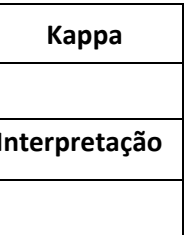

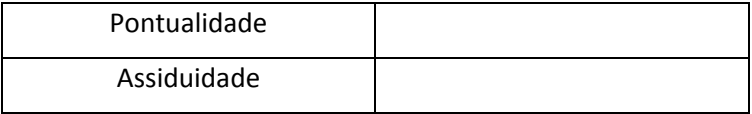

# **Correções e sugestões de melhorias**

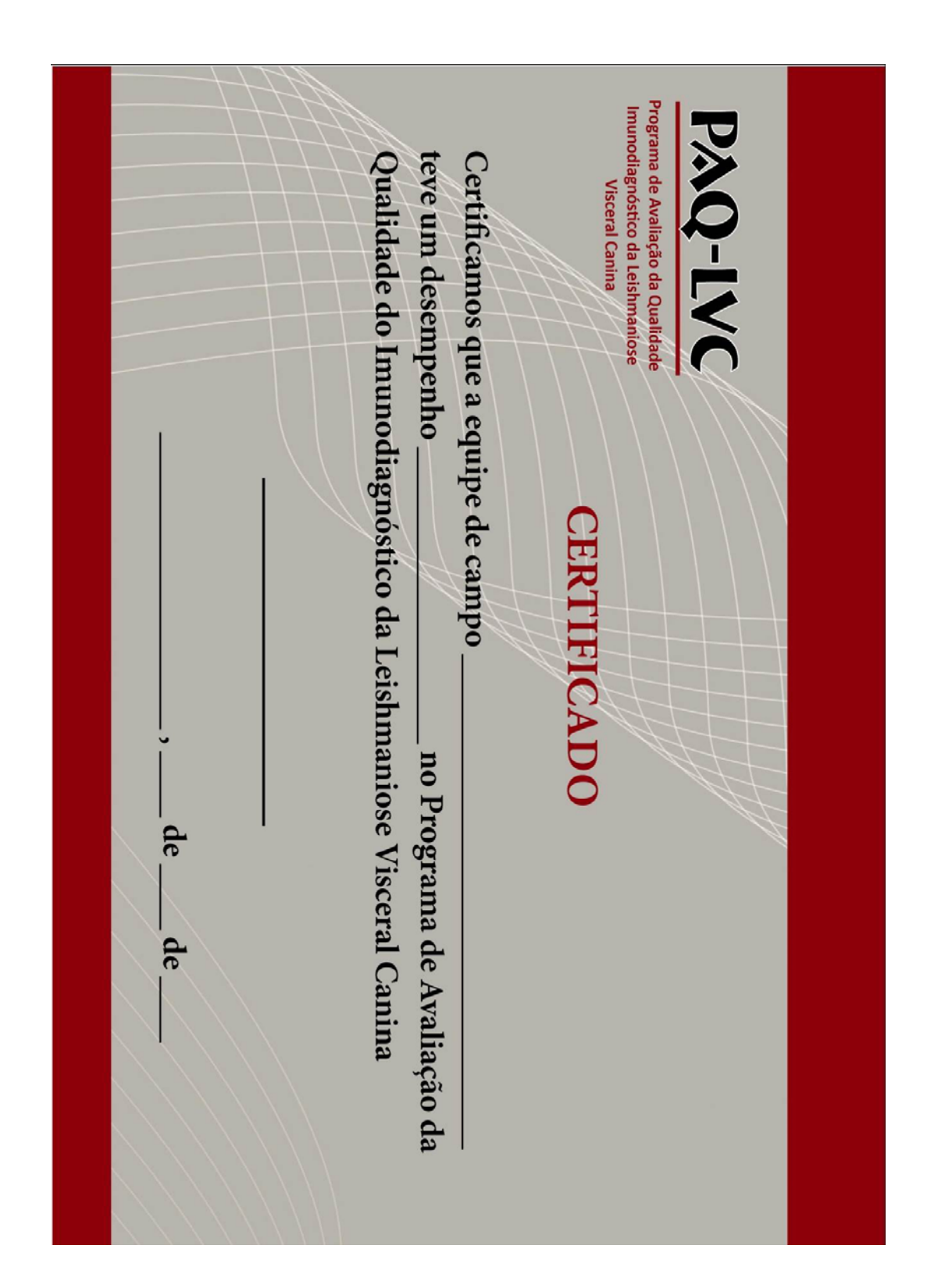

**Anexo VI – Modelo de certificado do Programa de Avaliação da Qualidade do imunodiagnóstico da Leishmaniose Visceral Canina**